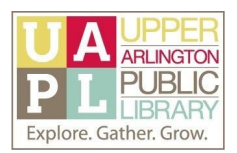

## Basics of OneDrive

*Learn more about using OneDrive, the cloud-based storage service from Microsoft.*

Information from Microsoft Support:

## **OneDrive Help and Learning from Office Support:**

<https://support.office.com/en-us/onedrive>

- [OneDrive](https://www.microsoft.com/en-us/microsoft-365/onedrive/compare-onedrive-plans?rtc=1&activetab=tab:primaryr1) Storage Plans
- How to guides:
	- [Sharing](https://support.office.com/en-us/article/Share-OneDrive-files-and-folders-9fcc2f7d-de0c-4cec-93b0-a82024800c07) files and folders
	- Using [Personal](https://support.office.com/en-us/article/Protect-your-OneDrive-files-in-Personal-Vault-6540ef37-e9bf-4121-a773-56f98dce78c4) Vault
	- Using Office for the web in [OneDrive](https://support.office.com/en-us/article/using-office-for-the-web-in-onedrive-dc62cfd4-120f-4dc8-b3a6-7aec6c26b55d)
		- Word [Documents](https://support.office.com/en-us/article/using-office-for-the-web-in-onedrive-dc62cfd4-120f-4dc8-b3a6-7aec6c26b55d#__toc281912848)
		- Excel [Workbooks](https://support.office.com/en-us/article/using-office-for-the-web-in-onedrive-dc62cfd4-120f-4dc8-b3a6-7aec6c26b55d#__toc281912853)
		- PowerPoint [Presentations](https://support.office.com/en-us/article/using-office-for-the-web-in-onedrive-dc62cfd4-120f-4dc8-b3a6-7aec6c26b55d#__toc281912858)

Online Tutorials and Resources

- **Testing & Education Reference Center:** Available with your Upper Arlington Public Library card number, from [http://databases.ualibrary.org](http://databases.ualibrary.org/). Though Testing & Education Reference Center does not offer OneDrive tutorials, it does offer Microsoft tutorials - including Excel, PowerPoint, and Word - which will help you familiarize yourself with program layouts, such as the Ribbon and its commands.
- **GCFLearn Free**: OneDrive and Office Online Tutorial: <https://edu.gcfglobal.org/en/onedrive/>
- **Dummies:** What is OneDrive? [https://www.dummies.com/computers/operating-systems/windows-10/what-is-onedri](https://www.dummies.com/computers/operating-systems/windows-10/what-is-onedrive/) [ve/](https://www.dummies.com/computers/operating-systems/windows-10/what-is-onedrive/)
- **How to Geek:** How to Share Things from a Personal OneDrive <https://www.howtogeek.com/405841/how-to-share-things-from-a-personal-onedrive/>
- **Lifewire**: What is OneDrive? <https://www.lifewire.com/onedrive-4155075>

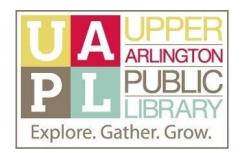

## Cloud Service Reviews and Recommendations

- **CNET**: [https://www.cnet.com](https://www.cnet.com/)
- **Consumer Reports:** Available with your Upper Arlington Public Library card. **Visit the UAPL Reference [Department's](https://www.ualibrary.org/referencesrvc/online-resources/databases?topic=All) list of online reference databases.**
- **Lifehacker:** [https://lifehacker.com](https://lifehacker.com/)
- **PCMag:** [https://www.pcmag.com](https://www.pcmag.com/)
- **The Wirecutter**: [https://thewirecutter.com](https://thewirecutter.com/)